## ACTIVESTATE TO VS DIY

Comparison of two ways to build Python in your enterprise. Fast-track superhighway or slow and painful DIY road.

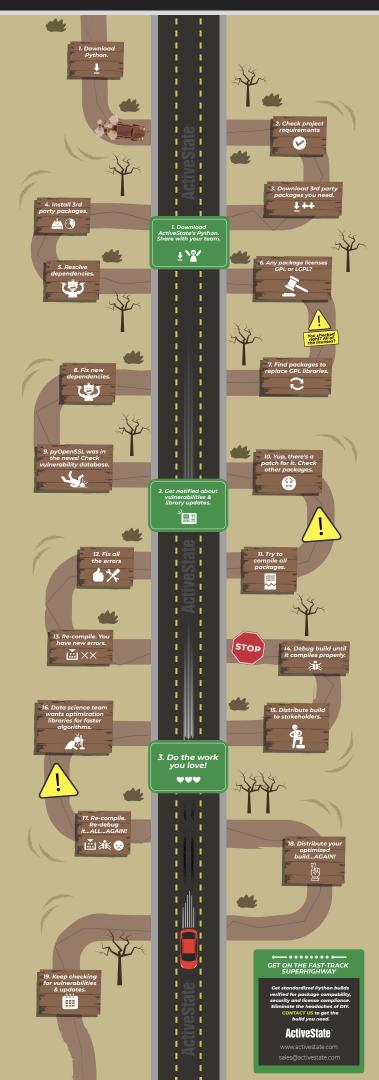